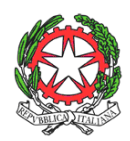

Ministero dell'Istruzione dell' Università e della Ricerca Ufficio Scolastico Regionale per il Piemonte Direzione Generale – Ufficio *III*

Ordinamenti scolastici. Vigilanza e valutazione delle azioni delle istituzioni scolastiche. Istruzione non statale.

Prot. n. 7491 Torino, 12/09/2014

Ai Gestori e Coordinatori Didattici delle scuole paritarie del Piemonte per il tramite degli Ambiti Territoriali Provinciali del Piemonte

> Ai Dirigenti e Reggenti degli Ambiti Territoriali Provinciali del Piemonte

Ai Responsabili Regionali delle Associazioni dei Gestori delle scuole non statali del Piemonte

## **Oggetto: dichiarazione di funzionamento delle scuole paritarie di ogni ordine e grado a norma della legge 62/2000, anno scolastico 2014/2015. Termini di attivazione e compilazione FORM on-line dal 12/09/2014 al 30/09/2014.**

Come previsto dal decreto ministeriale 29 novembre 2007, n. 267, articolo 3 e dalle linee guida attuative di cui al decreto ministeriale 10 ottobre 2008 n. 83, articolo 5, i Gestori delle scuole paritarie, ai fini del mantenimento del riconoscimento della parità scolastica, sono tenuti a dichiarare **entro il 30 settembre** al competente Ufficio Scolastico Regionale la permanenza del possesso dei requisiti richiesti dalle norme vigenti, nonché a comunicare la situazione di funzionamento. Si rammenta inoltre, che il gestore è tenuto a comunicare e documentare tempestivamente a questo Ufficio Scolastico Regionale- nei modi indicati dalla normativa succitata - ogni eventuale variazione, con riferimento a ciascun corso di studi, riguardante: la sede della scuola, la gestione, il coordinatore didattico, l'attivazione di nuove classi/sezioni, l'organizzazione didattica (P.O.F., OO.CC.,…), la cessazione dell'attività scolastica. Tale comunicazione deve essere preventiva per consentire all'Ufficio di effettuare gli eventuali controlli sulla permanenza dei requisiti per il mantenimento della parità.

Il Gestore ha l'obbligo, altresì, di inserire ed aggiornare tempestivamente tutti i dati previsti dalle diverse procedure presenti sul sistema ministeriale SIDI:

- anagrafe delle scuole paritarie**,**
- rilevazioni integrative,
- rilevazione esiti degli esami,

- anagrafe degli alunni per le scuole primarie e secondarie di I e II grado,

ed in ogni altra rilevazione di dati che l'Amministrazione decida di attivare.

Il link per accedere al portale SIDI è http://portale.pubblica.istruzione.it. Per registrarsi al portale SIDI e chiedere le abilitazioni necessarie per operare, occorre seguire le procedure descritte in http://archivio.pubblica.istruzione.it/gestione\_utenze\_ns/introduzione.shtml. Una volta registrate e abilitate all'applicazione "anagrafe scuole non statali", le scuole possono variare autonomamente soltanto il numero di telefono, il numero di fax, l'indirizzo del sito web e le coordinate bancarie; invece le variazioni di dati anagrafici (incluso l'indirizzo e-mail), fiscali e relativi al coordinatore delle attività didattiche devono essere approvate a cura dell'Ambito scolastico territoriale provinciale.

Alle scuole paritarie di ogni ordine e grado, che accolgono alunni con certificazione di handicap riconosciuto, come previsto dalla legge 104/92 e successive disposizioni applicative, ciascun Ambito scolastico territoriale provinciale, esaminate le prescritte certificazioni (diagnosi funzionale rilasciata dall'autorità sanitaria, …) presentate dai gestori delle scuole interessate, comprese le scuole comunali, da parte del gruppo HC al quale compete anche l'assegnazione delle ore di sostegno riconosciute ad ogni alunno disabile, provvederà a comunicare a questo Ufficio il numero degli alunni per singola scuola paritaria che hanno titolo al finanziamento e per le scuole primarie anche il numero delle ore di sostegno riconosciute. Analogamente ciascun A.T.P. provvederà a comunicare alle scuole interessate i nominativi degli alunni con handicap riconosciuto con il numero delle ore di sostegno assegnate. Nessuna certificazione riferita all'alunno disabile deve essere trasmessa a questo Ufficio Scolastico Regionale.

 Relativamente al personale docente questo Ufficio Scolastico Regionale si riserva di richiedere successivamente i dati riferiti al corrente anno scolastico ed al riguardo si richiama la responsabilità dei gestori sul rispetto delle prescrizioni previste dalla normativa vigente circa i titoli di studio e di abilitazione nonché i contratti di lavoro. Gli elenchi dei docenti con abilitazione utilizzati per le scuole statali sono resi accessibili ai gestori delle scuole paritarie, da parte degli Ambiti scolastici territoriali provinciali, al fine esclusivo del reperimento del personale (pertanto non è necessario l'invio di comunicazioni da parte delle scuole a questo Ufficio Scolastico Regionale).

 Tanto premesso, si definiscono le *modalità di compilazione della dichiarazione di funzionamento per il corrente anno scolastico 2014/2015, con l'avvertenza che le ulteriori istruzioni dettagliate sono riportate nella pagina sotto indicata.* 

Le dichiarazioni e le comunicazioni in questione devono essere effettuate tramite apposita **scheda da compilare on-line**, secondo le modalità seguenti:

1. collegarsi al sito dell'area tematica delle scuole paritarie, link diretto:

## http://paritarie.istruzionepiemonte.it;

- 2. Nell'area centrale della pagina compaiono i seguenti "*link*" e *"pulsanti":*
	- Nota Regionale.
	- Istruzioni per la compilazione il documento contiene le istruzioni utili alla compilazione del form, dalle modalità di accesso, alle indicazioni per la compilazione, alle precisazioni sui dati da inserire nella scheda-scuola. Tali istruzioni sono parte integrante della nota regionale.
	- Pulsante "vai alla compilazione" permette l'accesso al form
	- Pulsante "assistenza" permette l'inoltro della mail per la richiesta di assistenza (reset password, mancata ricezione della mail promemoria, informazioni, etc.).
	- SI RACCOMANDA UNA ATTENTA LETTURA DELLA NOTA E DELLE ISTRUZIONI PRIMA DI PROSEGUIRE CON LA COMPILAZIONE DEL FORM.
- 3. cliccare sul pulsante "vai alla compilazione" per accedere al form;
- 4. una volta terminata la compilazione, salvare e stampare i dati;
- 6. la compilazione si intende completata quando l'utente clicca sul pulsante "salva";
- 7. stampare la dichiarazione, farla firmare dal Gestore e dal Coordinatore Didattico e conservarla agli atti della scuola.

## **IMPORTANTE:**

**in data 01/10/2014 questo ufficio provvederà ad effettuare l'elaborazione dei dati di funzionamento inseriti dalle scuole sul FORM pertanto successivamente a tale data non sarà più possibile modificare i dati inseriti e le eventuali rettifiche per errore materiale di digitazione, dovranno essere comunicate esclusivamente via e-mail, all'ufficio scrivente ed all'ambito territoriale di competenza (unica comunicazione con doppio indirizzo).** 

Nel caso **di enti gestori di più scuole o di plessi scolastici comprendenti diverse tipologie di scuole (identificate da codici meccanografici diversi),** la procedura sopra descritta dovrà essere effettuata tante volte quanti sono i codici meccanografici (sarà possibile scegliere la stessa password). Analogamente, per le scuole secondarie di II grado alle quali sono stati assegnati più codici meccanografici, uno per ciascun indirizzo, dovrà essere compilata una scheda per ciascun codice meccanografico. In questi casi, è possibile compilare alcuni campi in una sola scheda-scuola avendo cura di indicarla nelle altre schede con il codice meccanografico (es.: per il gestore che abbia più ordini di studio e/o più indirizzi di studio, il campo "denominazione e codice fiscale dell'Ente Gestore" può essere compilato su una scheda indicando nelle successive "vedi *\*codice meccanografico\**" - \*: codice meccanografico della prima scheda compilata contenente il dato completo). Dalla rilevazione dello scorso anno scolastico è emerso che i campi "altri istituti facenti capo allo stesso gestore" – "denominazione e codice fiscale dell'ente gestore" – "denominazione e codice fiscale del legale rappresentante" non sono stati correttamente compilati da alcune scuole, in particolar modo da quelle che hanno differenti segreterie o coordinatori didattici. Si raccomanda pertanto di tener conto di quanto specificato al fine di poter correttamente rilevare con il sistema informatico la situazione delle gestioni.

**La casella "precisazioni e note",** in fondo alla scheda, sarà compilata a discrezione della scuola per ogni utile informazione; tale *casella dovrà essere utilizzata anche per indicare tutte le variazioni intervenute rispetto al precedente anno scolastico(gestione, sede, coordinatore didattico, nuove classi/sezioni,..).* Le scuole secondarie di II grado utilizzeranno tale casella anche per evidenziare la presenza di più indirizzi con un unico codice meccanografico o l'eventuale attivazione di classi articolate (specificando per ognuna i distinti indirizzi e il numero di alunni iscritti a ciascun indirizzo e anno di corso) opzioni, articolazioni o classi serali. Si precisa che il numero di alunni frequentanti la classe riferita ad uno specifico indirizzo di studio, deve essere conforme con quanto dichiarato a S.I.D.I. (es.: c*lasse unica con diversi indirizzi di studio, il numero di alunni deve essere riferito all'indirizzo di studi prescelto dagli allievi).* 

 **Si raccomanda la massima attenzione nella compilazione della scheda circa l'esattezza dei dati riportati che verranno utilizzati anche per l'assegnazione dei contributi relativi all'anno scolastico** *2014/2015***. Si evidenzia che la veridicità delle dichiarazioni e dei dati trasmessi si intende attestata con la compilazione della scheda che deve essere stampata, sottoscritta dal gestore e dal coordinatore didattico e conservata atti della scuola.** 

## *Informativa sul trattamento dei dati personali (art.13 del decreto legislativo 30/6/2003 n.196)*

La comunicazione dei dati richiesti da parte del Gestore è obbligatoria per il mantenimento del riconoscimento della parità scolastica, e per l'accesso ai contributi eventualmente spettanti. Titolari del trattamento sono l'Ufficio Scolastico Regionale per il Piemonte e gli Ambiti Territoriali Provinciali. Responsabile del trattamento per la Direzione Scolastica Regionale è il Dirigente dell'ufficio III. Si rammenta che l'art.7 del d.lgs. 196/2003 regola il diritto di accesso ai dati personali ed altri diritti connessi.

> Il Dirigente Gianluca Lombardo

Rif. Aimino / Bergonzi / Bussotti e-mail ufficio3@usrpiemonte.it http://paritarie.istruzionepiemonte.it – www.istruzionepiemonte.it via San Tommaso 17 – 10121 Torino